Муниципальное учреждение дополнительного образования «Дом творчества» Сланцевского муниципального района

**ПРИНЯТА**

на заседании педагогического совета МУДО «Сланцевский ДТ» протокол от 28.08.2020 № 5

**УТВЕРЖДЕНА**  распоряжением МУДО «Сланцевский ДТ» От 01.09.2020 № 155

# **ДОПОЛНИТЕЛЬНАЯ ОБЩЕРАЗВИВАЮЩАЯ ПРОГРАММА технической направленности**

# **«С КОМПЬЮТЕРОМ НА ТЫ»**

**Возраст обучающихся от 9 до 11 лет**

**Срок реализации – 1 год**

**Автор: Иванова Любовь Александровна** педагог дополнительного образования МУДО «Сланцевский ДТ»

Ленинградская область г. Сланцы 2020 год

### **ПОЯСНИТЕЛЬНАЯ ЗАПИСКА**

### *Нормативно-правовые основы разработки дополнительных общеобразовательных программ*

В настоящее время содержание, роль, назначение и условия реализации программ дополнительного образования закреплены в следующих нормативных документах: - Федеральный Закон от 29.12.2012 № 273-ФЗ «Об образовании в РФ». - Концепция развития дополнительного образования детей (Распоряжение Правительства РФ от 4 сентября 2014 г. № 1726-р). -Постановление Главного государственного санитарного врача РФ от 04.07.2014 № 41 «Об утверждении СанПиН 2.4.4.3172-14 «Санитарноэпидемиологические требования к устройству, содержанию и организации режима работы образовательных организаций дополнительного образования детей» Письмо Минобрнауки России от 11.12.2006 г. № 06-1844 «О примерных требованиях к программам дополнительного образования детей» - Приказ Министерства образования и науки Российской Федерации (Минобрнауки России) от 29 августа 2013 г. № 1008 г. Москва «Об утверждении Порядка организации и осуществления образовательной деятельности по дополнительным общеобразовательным программам».

### *Направленность программы* **–** техническая

*Вид программы –* Модифицированная программа создана на основе нескольких программ:

Дополнительная образовательная программа "Компьютерная графика" автора-составителя Васильевой Светланы Вячеславовны, педагога дополнительного образования МОУ ДОД ДЮЦ «ЛАД», г. Ярославль;

Дополнительная образовательная программа «Основы компьютерной грамоты» автора Минибаева Д.М., педагога дополнительного образования МБОУ ДОД ЦЭВД «Желтый ветер» г. Тольятти;

«Компьютерная азбука» - Андрея Сухова.

#### *Актуальность программы*

Настоящая учебная программа ориентирована на существующие в настоящее время типы универсальных пользовательских программ - текстовые и графические редакторы, возможности Интернет. Ребенок в современном информационном обществе должен уметь работать на компьютере, находить нужную ему информацию в различных информационных источниках (электронных энциклопедиях, Интернете), обрабатывать ее, и использовать свои знания в жизни. Актуальность программы состоит в том, что она готовит детей к программно-технической деятельности и позволяет более уверенно чувствовать себя при работе с ПК. Программой предусмотрено индивидуальное творчество воспитанников в наиболее интересном для них направлении.

Данная программа актуальна для обучающихся, которые прошли курс обучения по программам «Информашка» и «Основы компьютерной грамотности», которые имеют первоначальные навыки работы с ПК.

*Педагогическая целесообразность* объясняется следующими особенностями содержания, используемыми формами организации занятий, а также методами и приемами, применяемыми в образовательной деятельности.

Содержание программы имеет практическую значимость.

Программа «Основы компьютерной грамотности реализует следующие возможности для развития ребенка:

- уверенные навыки работы в текстовом и графическом редакторе, приложении PowerPoint и Microsoft Office Excel

- предоставление обучающемуся широких возможностей для самовыражения средствами компьютерной графики.

- уверенные навыки работы с Интернет, умение создать презентацию средствами PowerPoint;

- умение работать с электронной таблицей средствами Microsoft Office Excel;
- расширение кругозора, использование приобретаемых качеств, знаний в повседневной жизни;

## *Цель программы*

Овладение уверенными навыками работы на компьютере, создание условий для формирования художественного вкуса, мышления и творческого развития путем углубленного изучения программы Microsoft Office Word, Paint, PowerPoint, Microsoft Office Excel

### *Задачи программы*

### *обучающие:*

- создавать и обрабатывать графические и текстовые файлы;
- овладевать уверенными навыками работы с Интернет
- получить уверенные навыки работы с приложениями PowerPoint, Microsoft Office Excel *развивающие:*
	- развивать у детей элементы технического мышления, изобретательность, творческой инициативы;
	- способствовать формированию навыков сотрудничества, стремления размышлять, самостоятельно добывать знания, развивать память, внимание, фантазию
	- развивать творческие и интеллектуальные способности детей, используя знания компьютерных технологий.
	- создать условия для саморазвития и самореализации детей.

### *воспитательные:*

- формировать чувства коллективизма, взаимопомощи;
- воспитывать волю, чувство самоконтроля.
- формировать эмоционально-положительное отношение к компьютерам.
- индивидуализация творческой деятельности.

### *Отличительные особенности*.

В содержании курса интегрированы задания из различных областей знаний: русского языка, литературы, математики, окружающего мира. Особое внимание обращено на развитие логического мышления младших школьников. Этот курс представляет основу для дальнейшего более углубленного и расширенного изучения информационных технологий в будущем.

### *Возраст обучающихся* –9-11 лет.

### *Условия набора детей* – нет.

*Сроки реализации -* 1 (учебный) год.

### *Формы подведения итогов реализации программы:*

Самостоятельное выполнение творческих работ, участие в конкурсах различной значимости, тестирование

### **Формы аттестации:**

Текущий контроль успеваемости; Промежуточная аттестация; Итоговая аттестация

# **УЧЕБНО-ТЕМАТИЧЕСКИЙ ПЛАН. СОДЕРЖАНИЕ ПРОГРАММНОГО МАТЕРИАЛА**

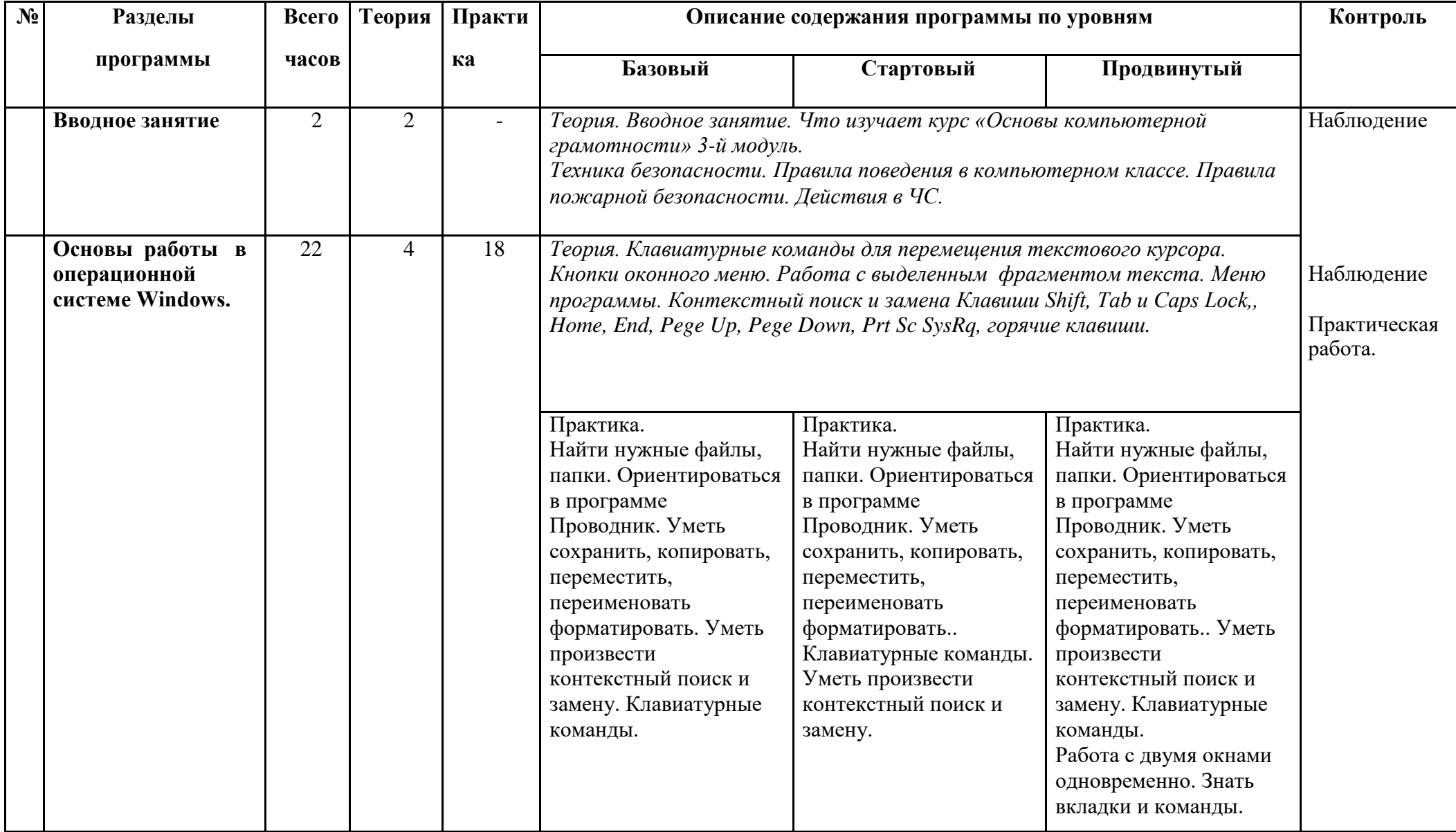

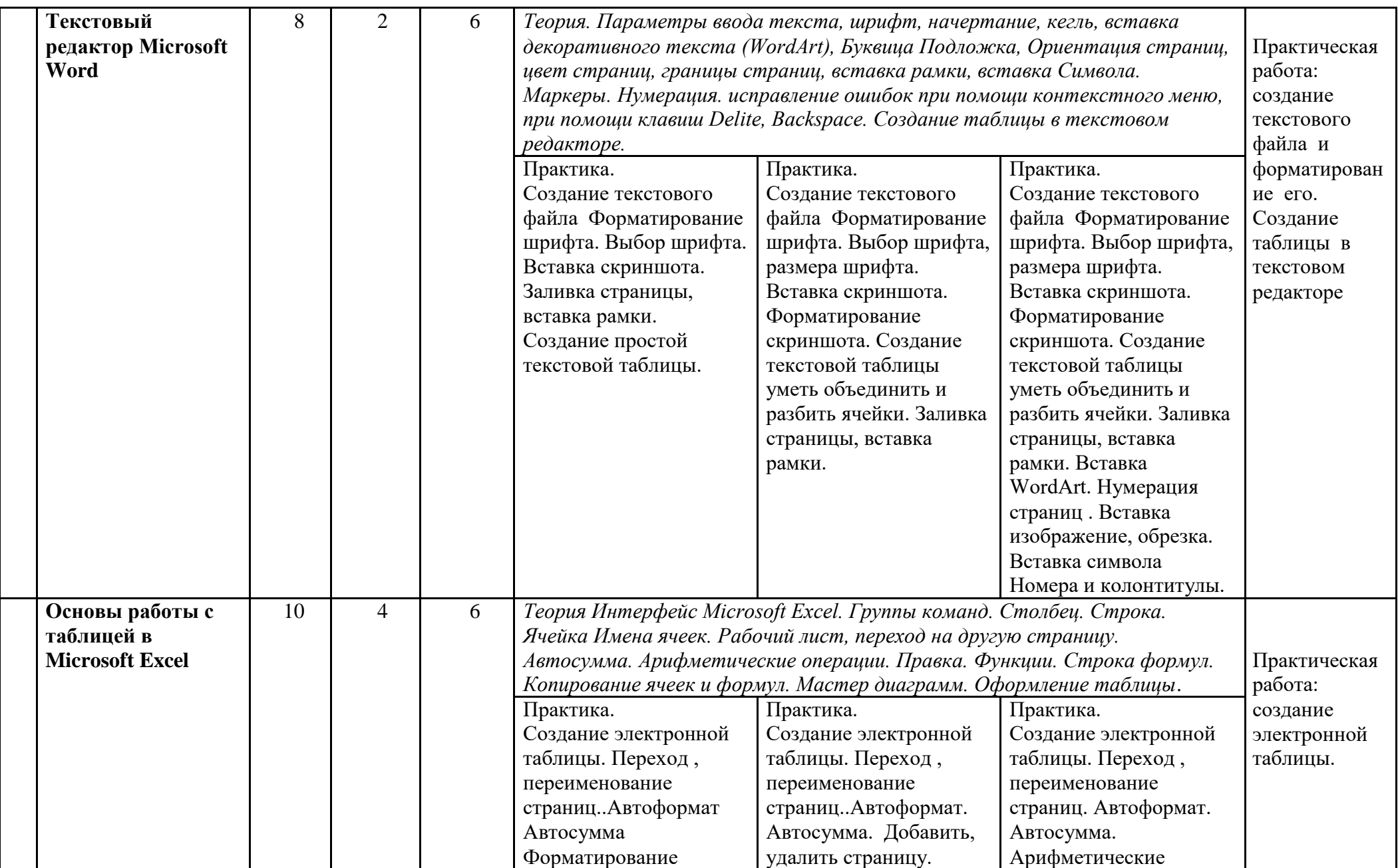

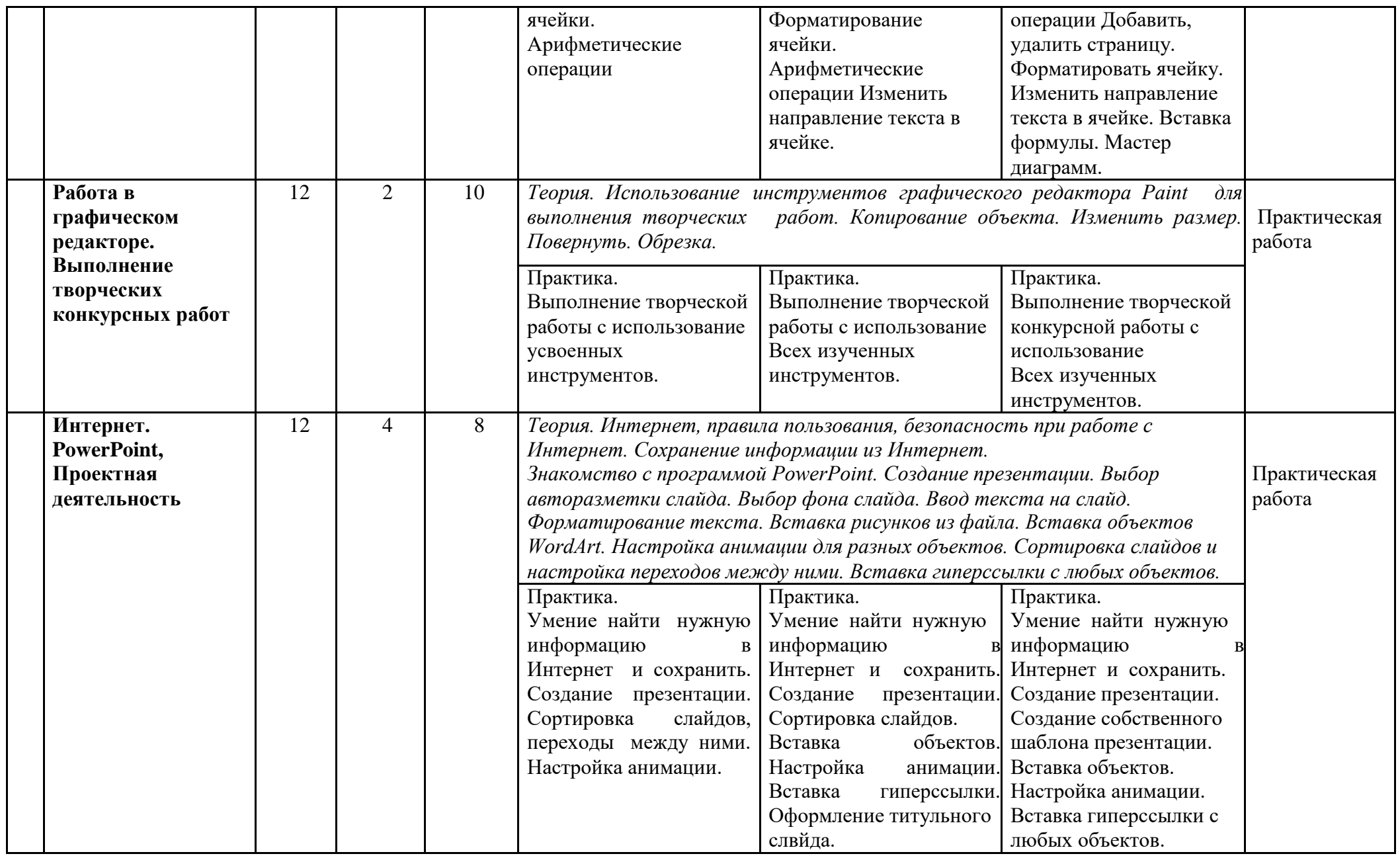

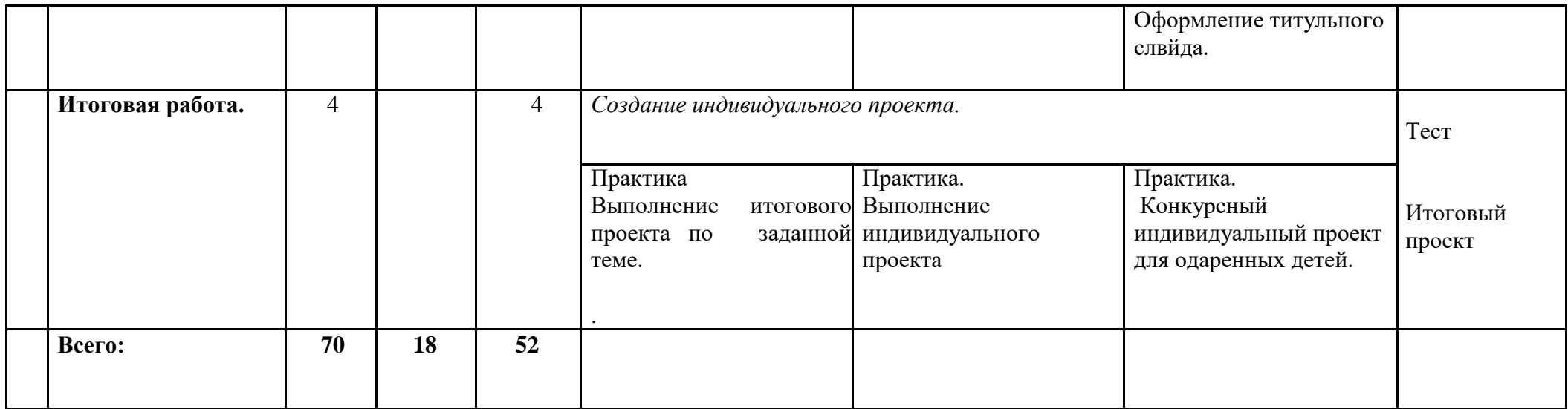

## *ОРГАНИЗАЦИОННО-ПЕДАГОГИЧЕСКИЕ УСЛОВИЯ*

1) опора на психолого-педагогические знания педагогов об особенностях работы с обучающимися

младшего школьного возраста;

2) актуализация способностей каждого ребенка в контексте его личностного развития и саморазвития.

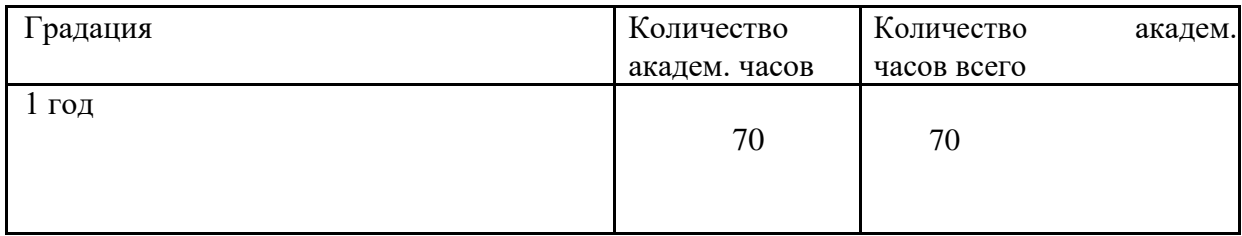

*Формы образования* – на базе образовательного учреждения СОШ № 1, СОШ № 6, СОШ № 3, МУДО «Сланнцевский ДТ», Грибоедова д. 8.

## *Форма обучения-*очная

## *Формы проведения занятий*

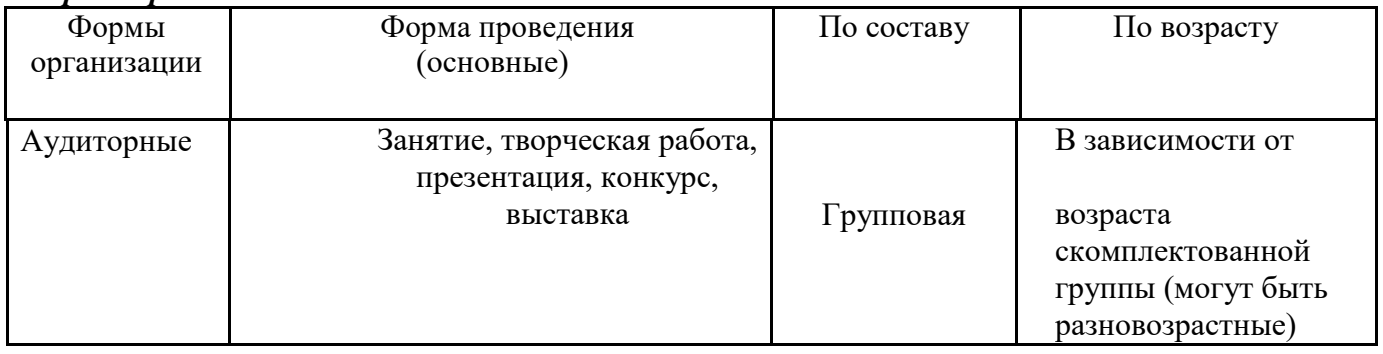

## *Календарный график (режим занятий)*

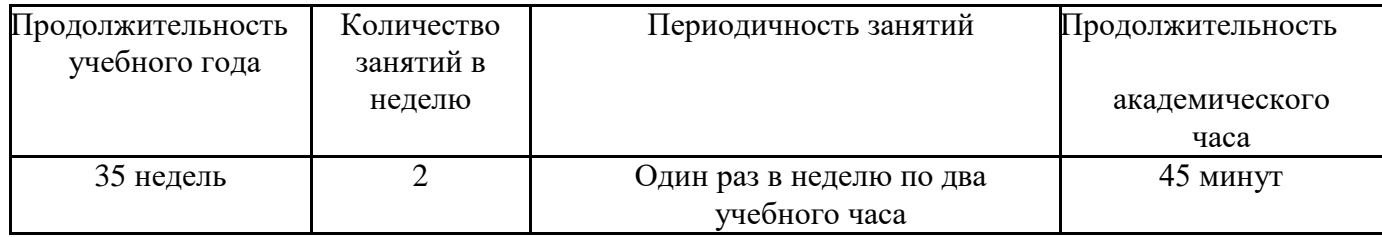

## *Методическое обеспечение:*

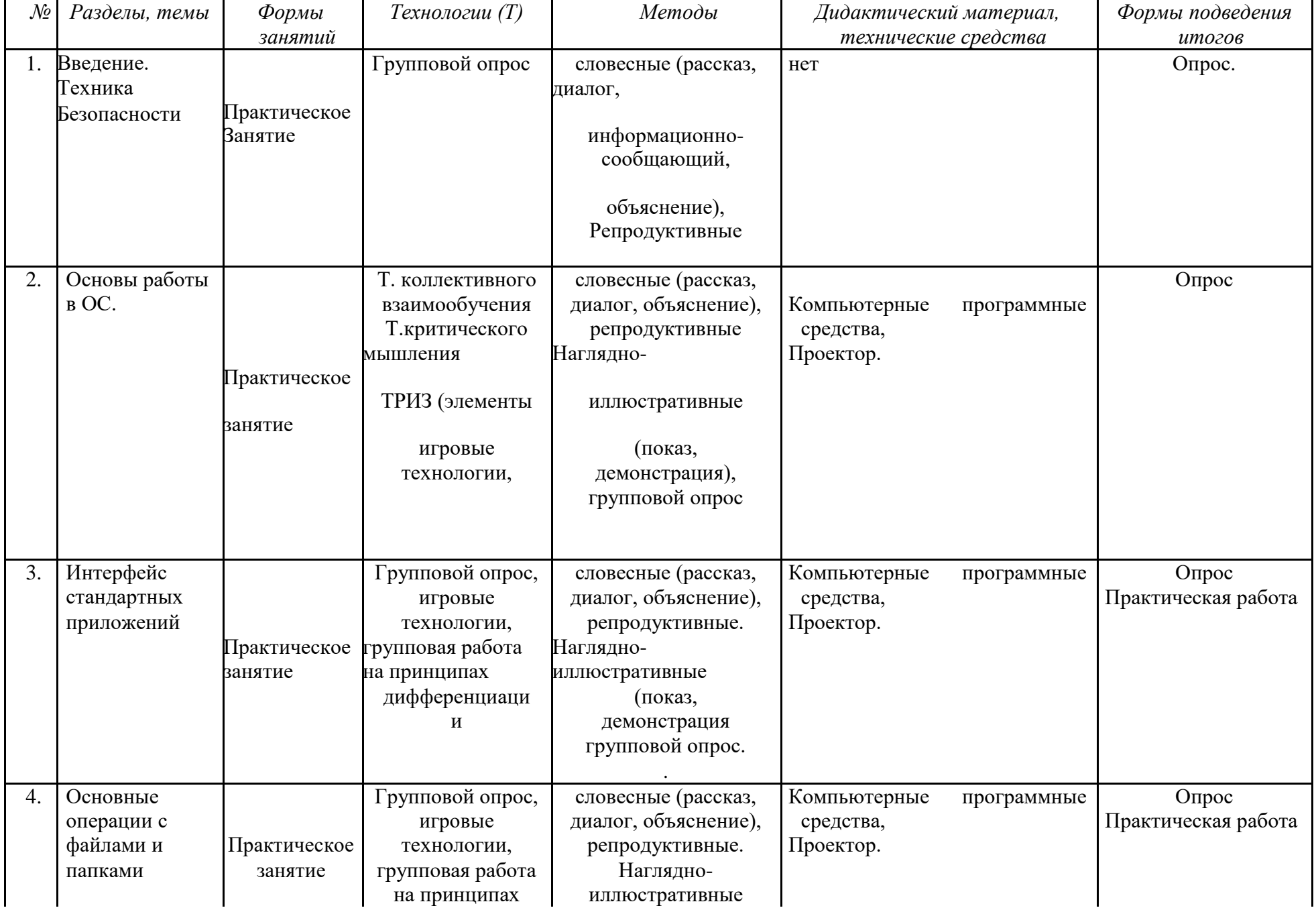

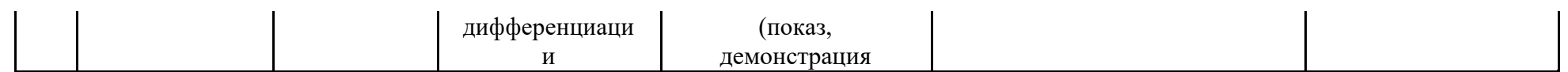

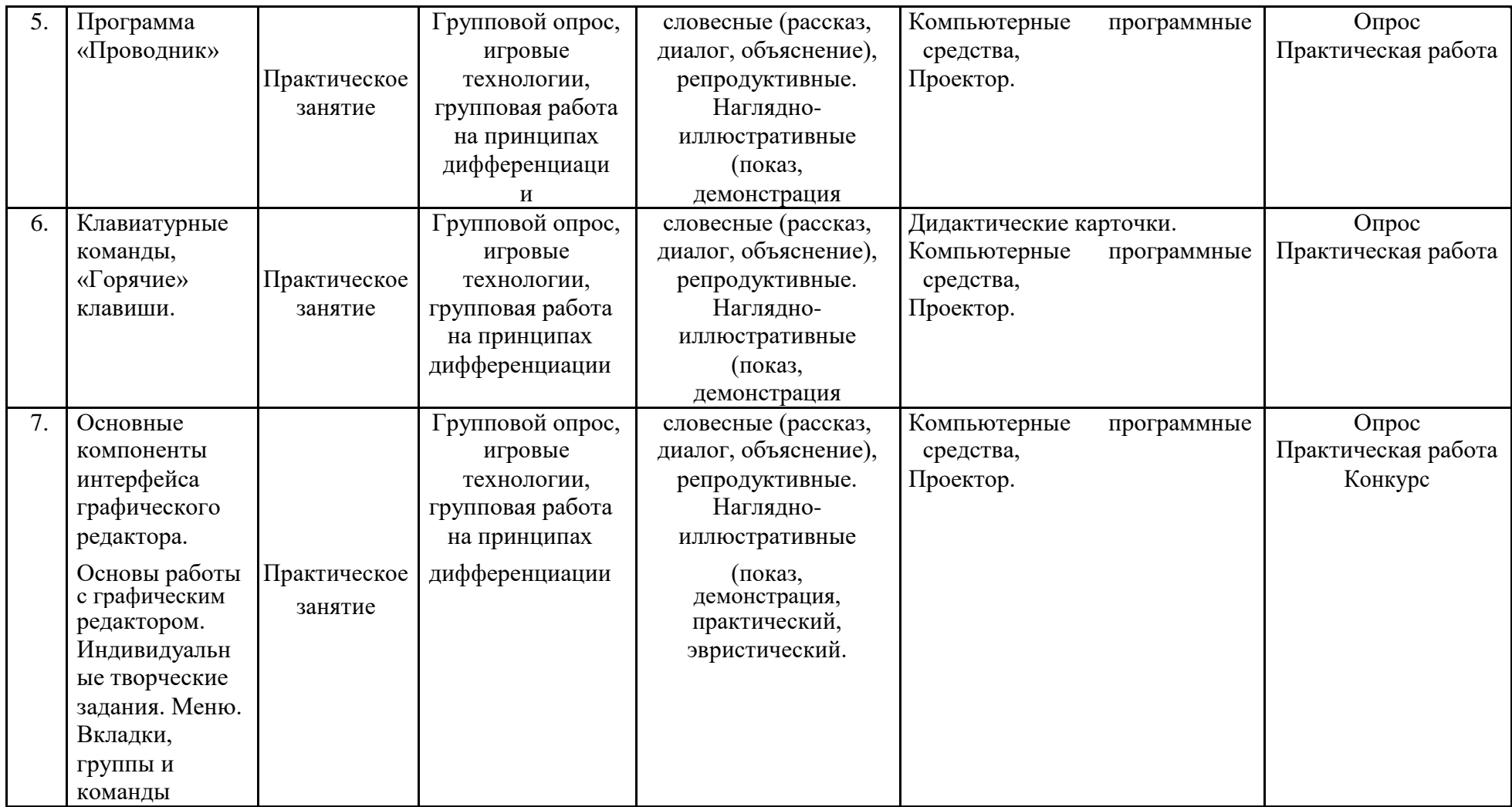

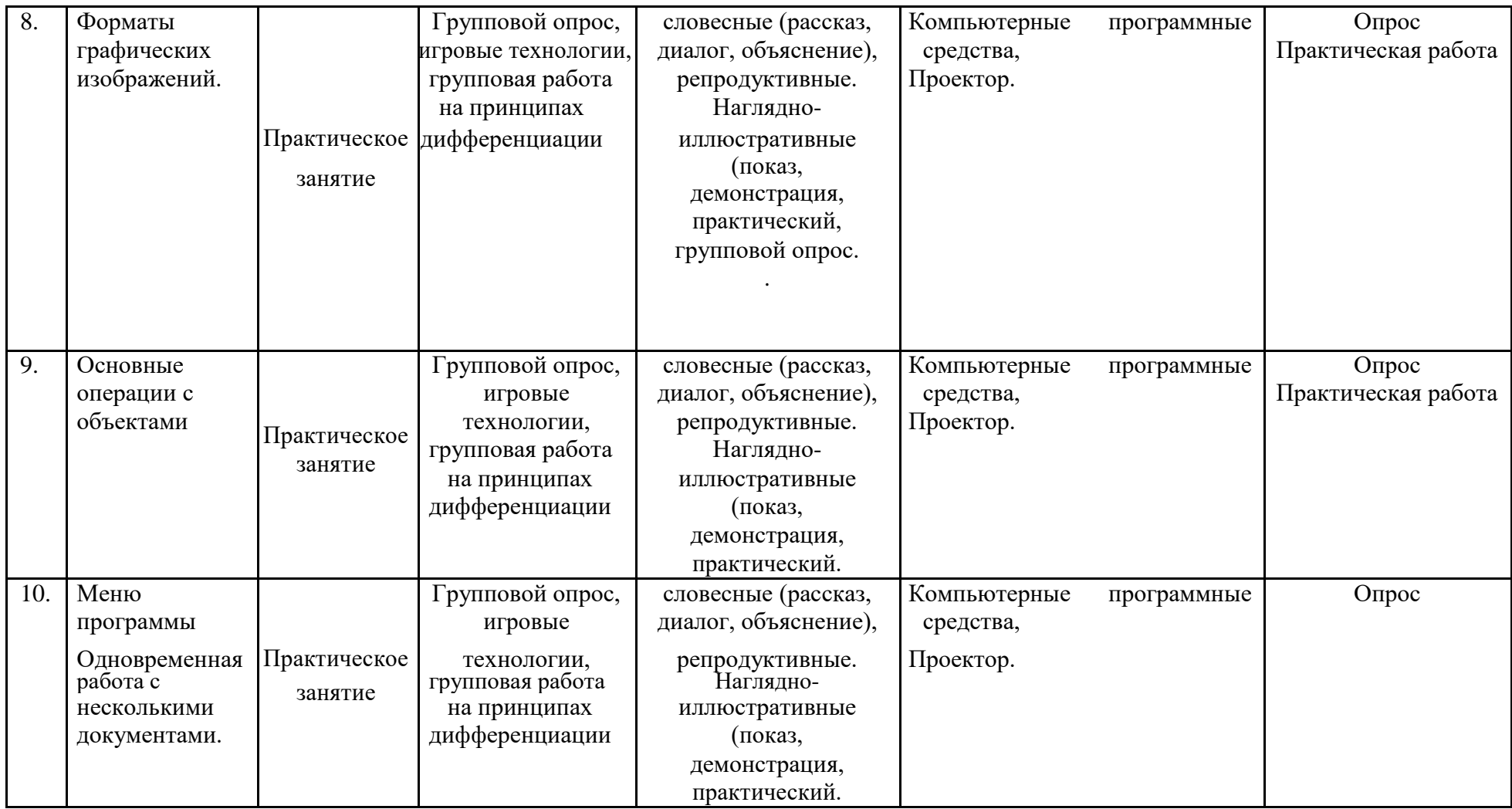

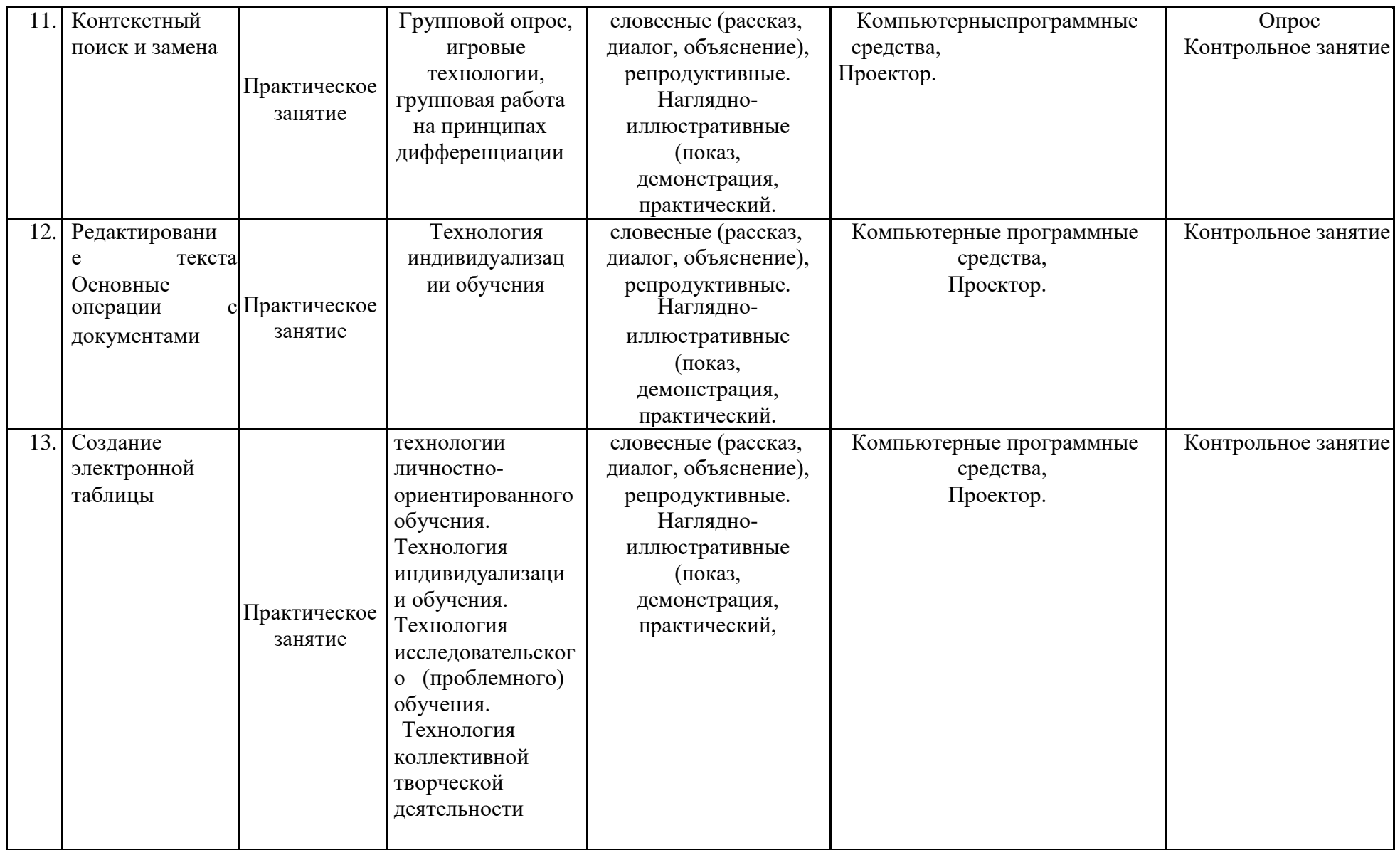

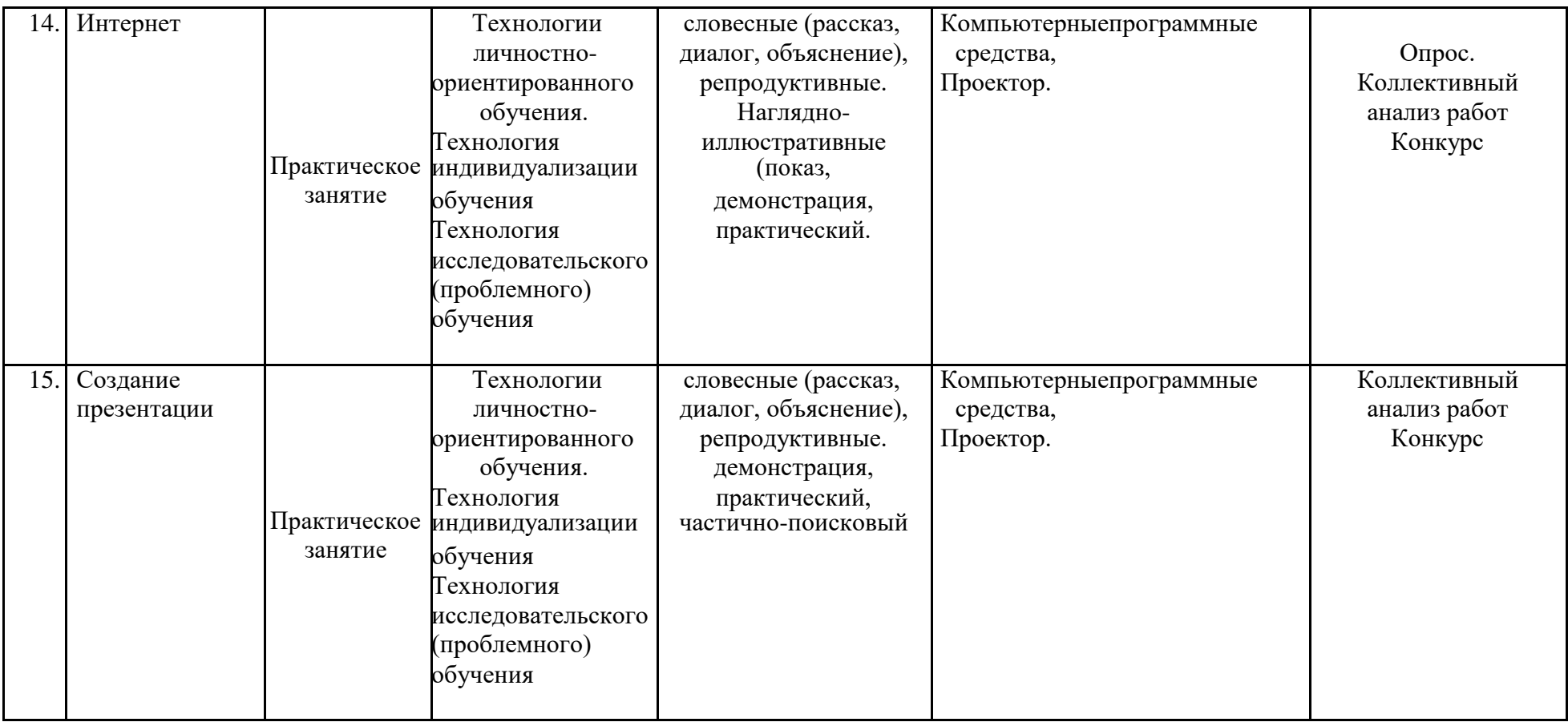

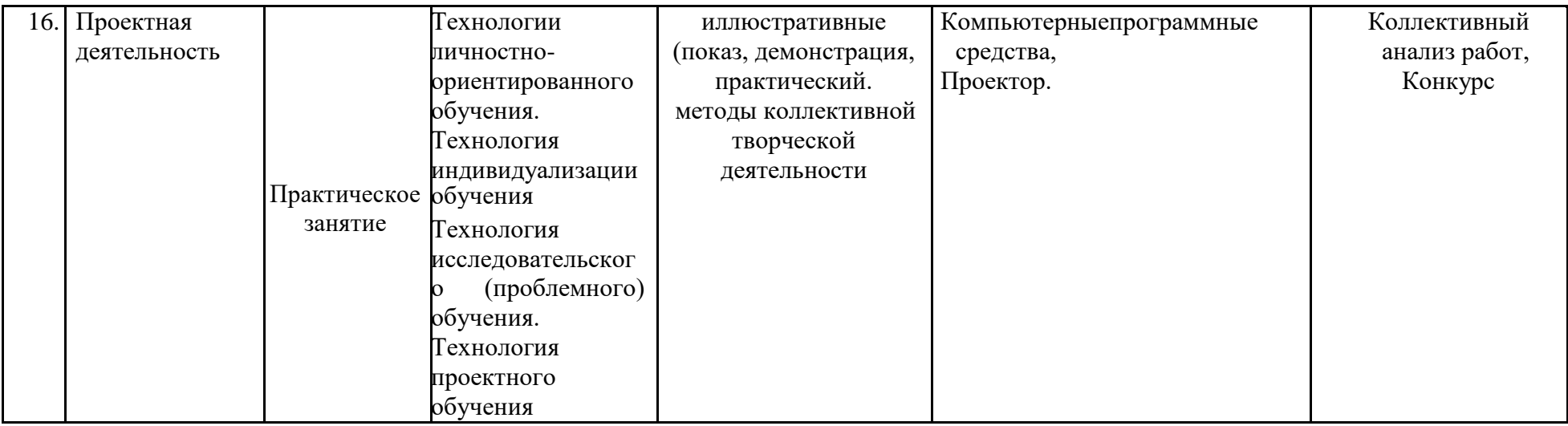

# **ПРОГНОЗИРУЕМЫЕ РЕЗУЛЬТАТЫ. СИСТЕМА ОЦЕНКИ**

## *1. Предметные:*

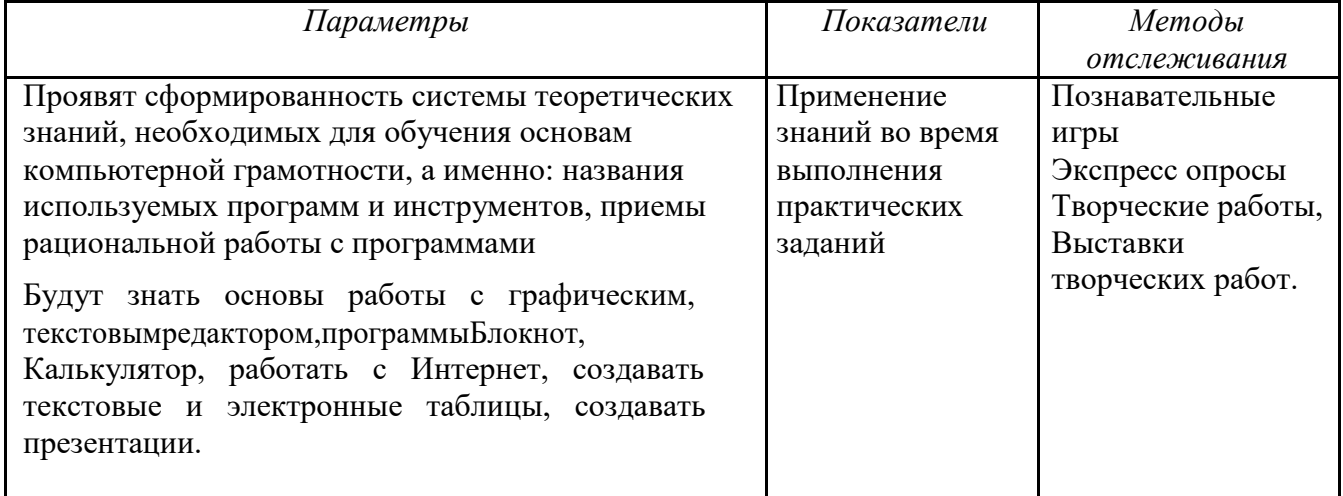

## *2. Метаредметные:*

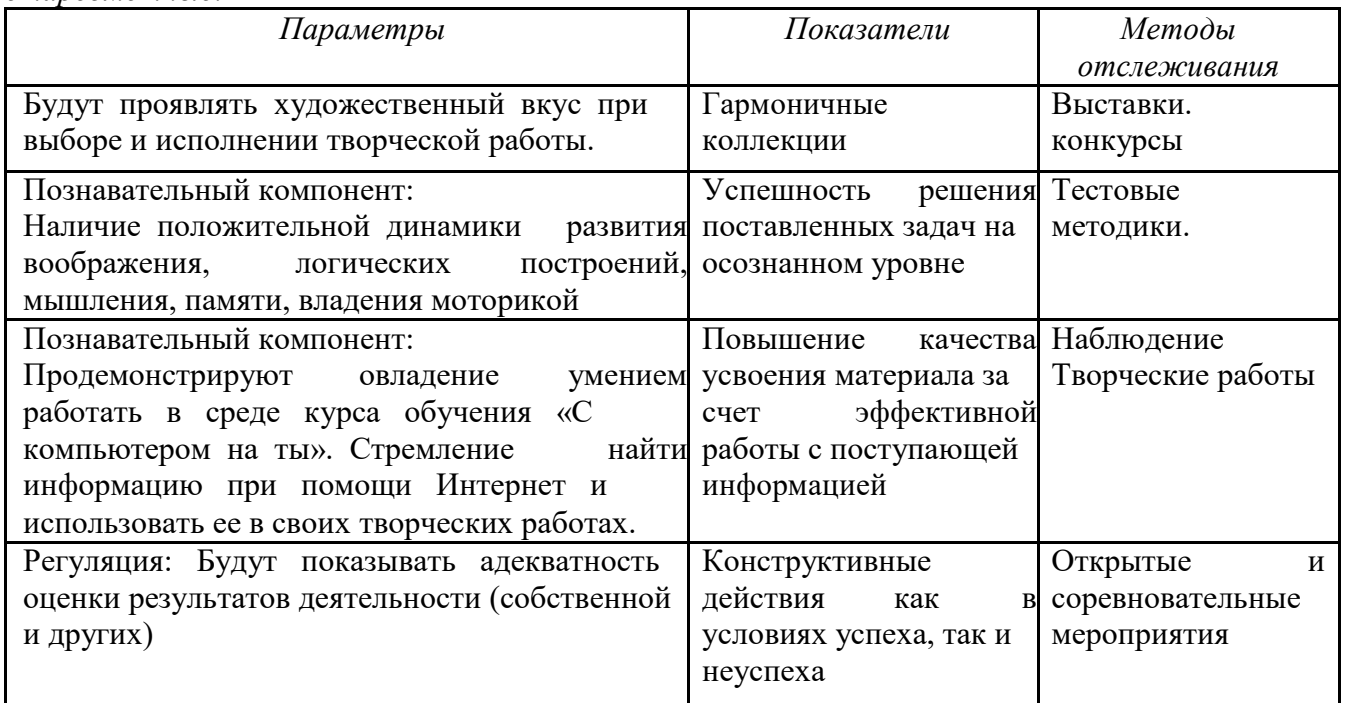

## *3. Личностные:*

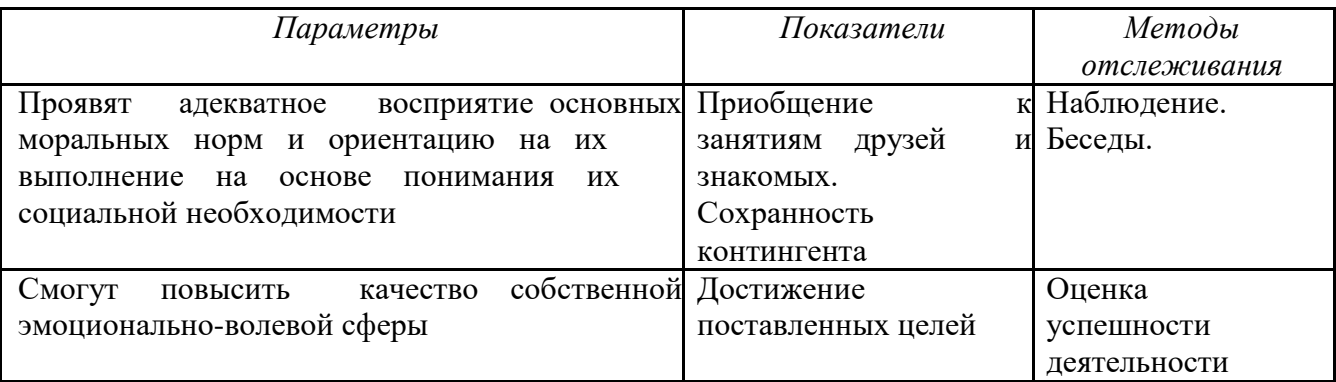

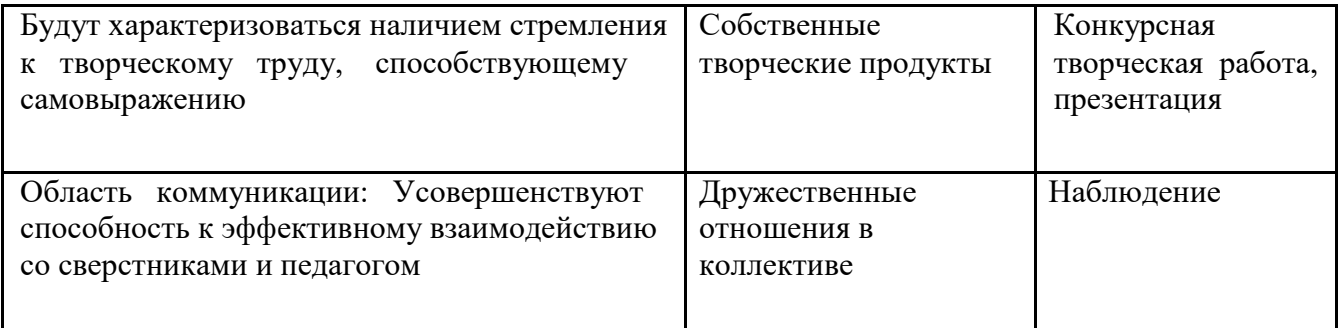

### *Формы и периодичность диагностики и аттестации*

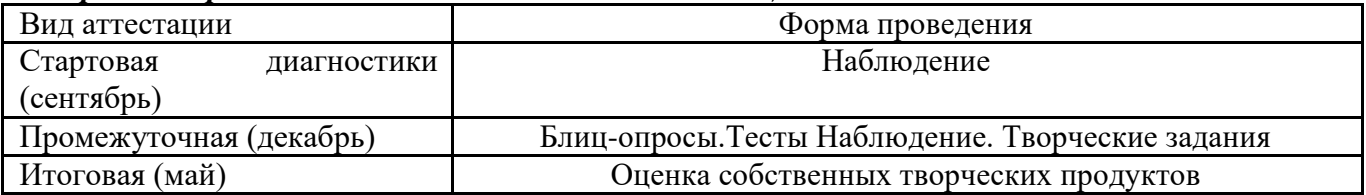

## **СПИСОК ИСПОЛЬЗОВАННОЙ ЛИТЕРАТУРЫ**

- Информатика: Лабораторный практикум. Создание простых текстовых документов в текстовом редакторе Microsoft Word 2000 / Авт.-сост. В.Н. Голубцов, А.К. Козырев, П.И. Тихонов. – Саратов: Лицей, 2003. – 64с.
- Компьютерный букварь для ржавых чайников, Левина Л.Т., издательство АСТ, 2018 г.
- Информатика. Учебник для 2 класса / Н.В. Матвеева, Н.К. Конопатова, Е.Н. Челак. – М.: БИНОМ. Лаборатория знаний, 2003. – 167 с.
- Персональный компьютер для школьников: учебный курс / Е.Я. Кривич. 2-е изд., перераб. М.: Эксмо, 2007. – 544 с.: ил.
- Создание и редактирование текстов в среде OpenOffice.org (ПО для создания и редактирования текстов), Учебное пособие, Москва, А.В. Литвинова.
- Информатика дома и в школе, Ю.А. Первин, Санкт-Петербург, 2003 г.
- Первые шаги в мире информатики, С.Н. Тур, Т.П. Бокучаева, Санкт-Петербург, 2005 г.

## **РЕКОМЕНДУЕМЫЕ ИНТЕРНЕТ – РЕСУРСЫ**

- o **http://nsportal.ru/nachalnaya-shkola/tekhnologiya/2012/07/09/dopolnitelnayaobrazovatelnaya-programma-kompyuternaya**
- o **https://kpfu.ru/staff\_files/F1506655949/WORD.pdf**
- o **http://limonmalina.com/programma-adobe-photoshop.html**

# **Календарный план «С компьютером на ты»**

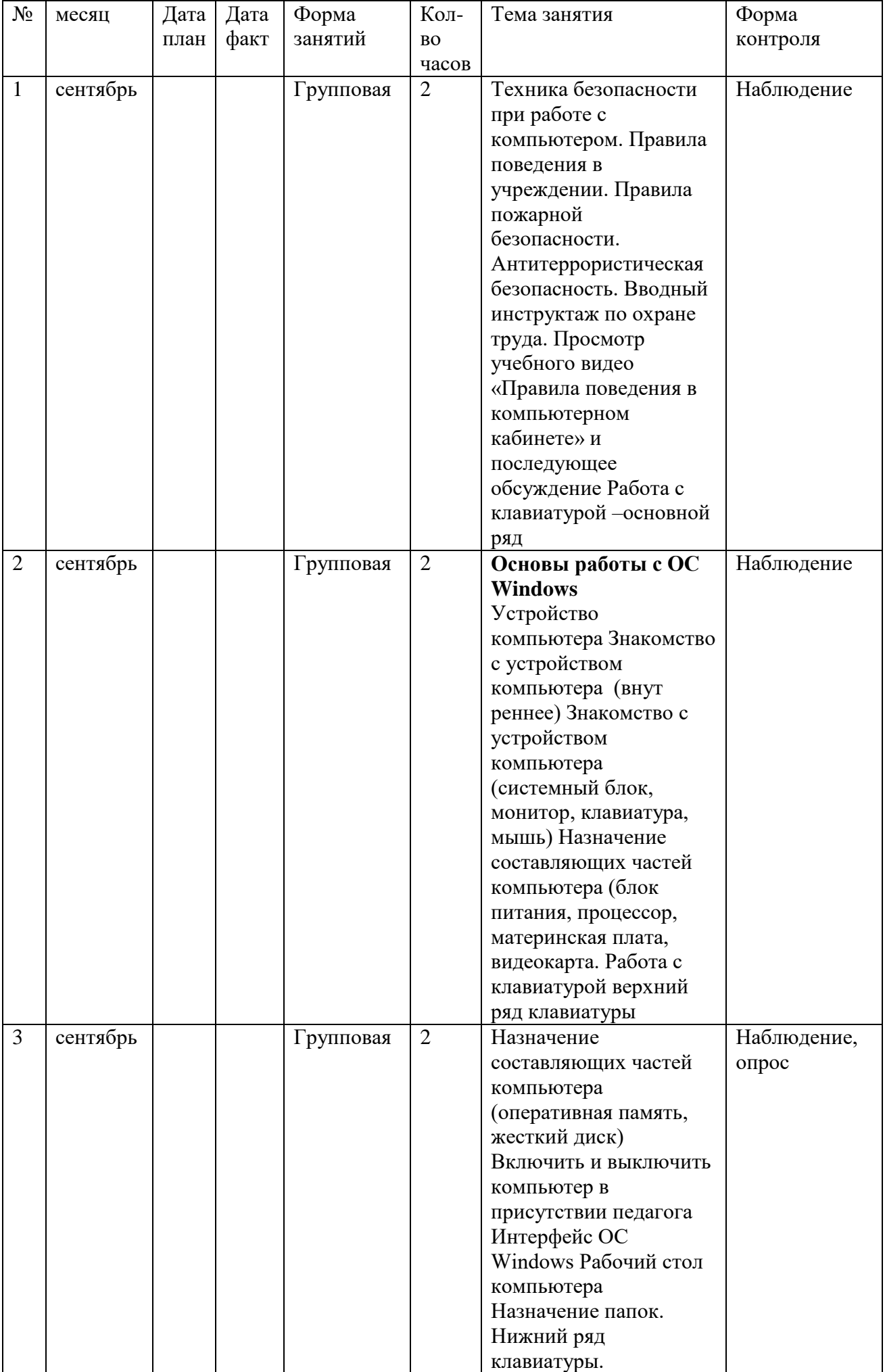

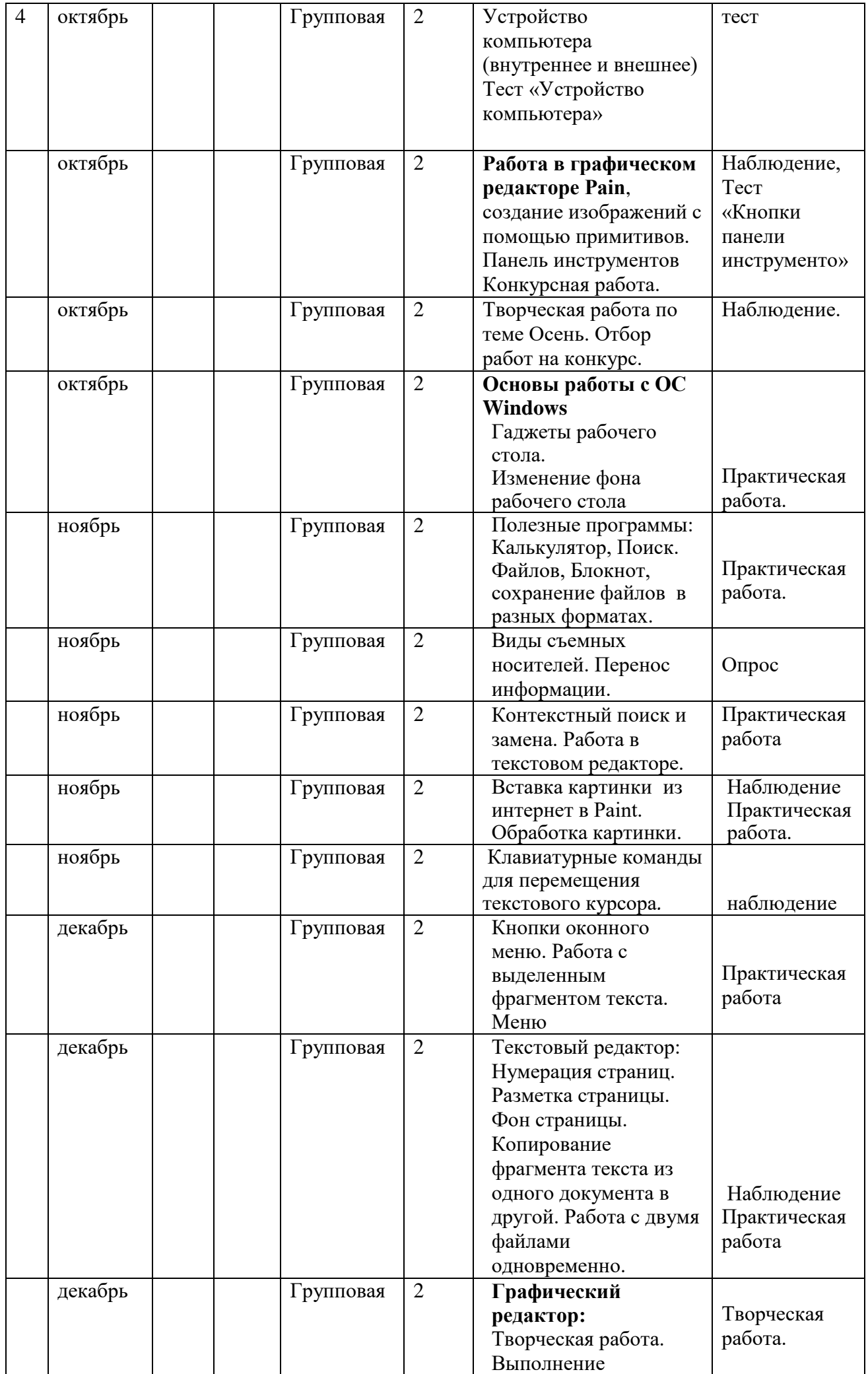

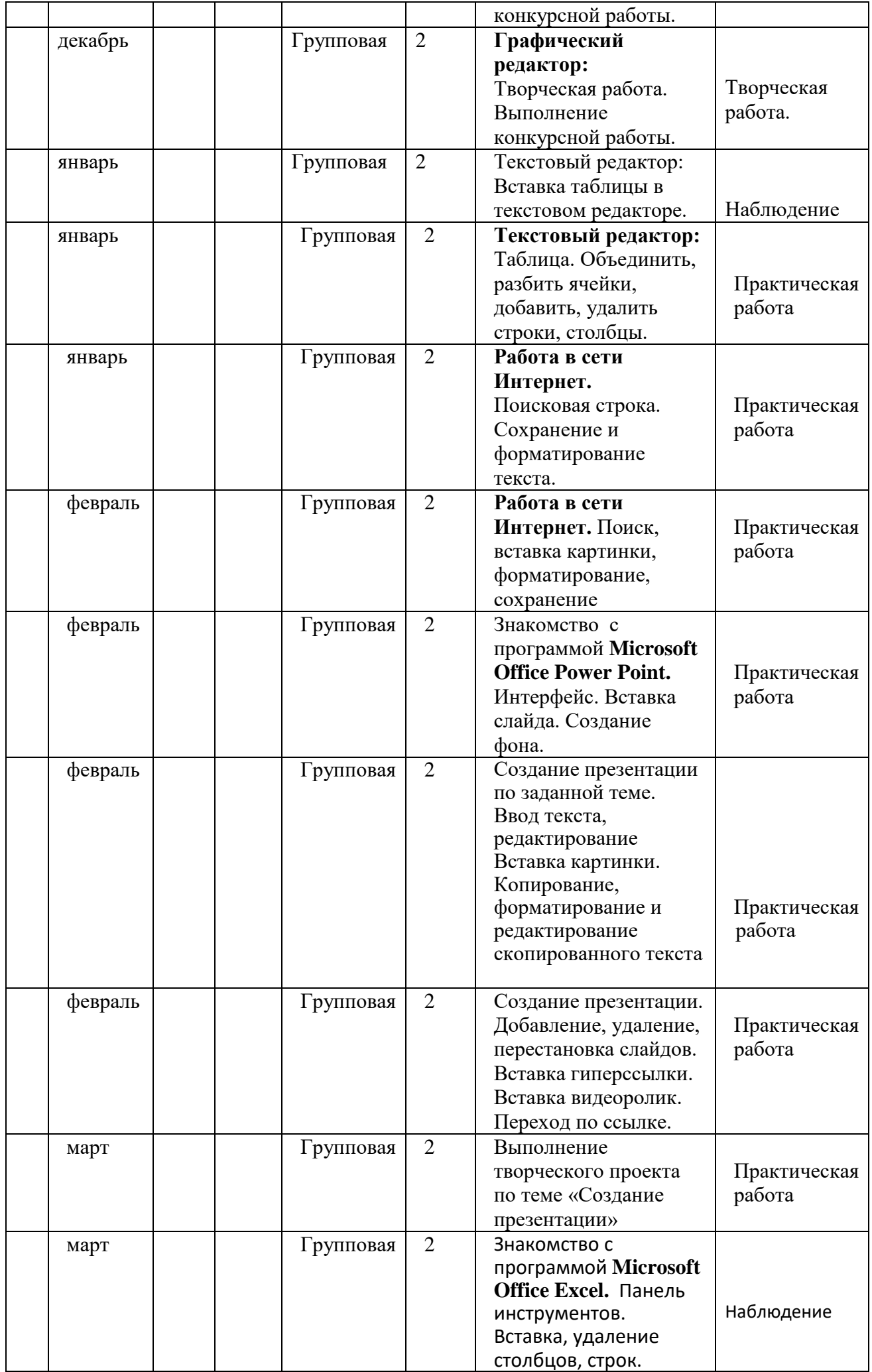

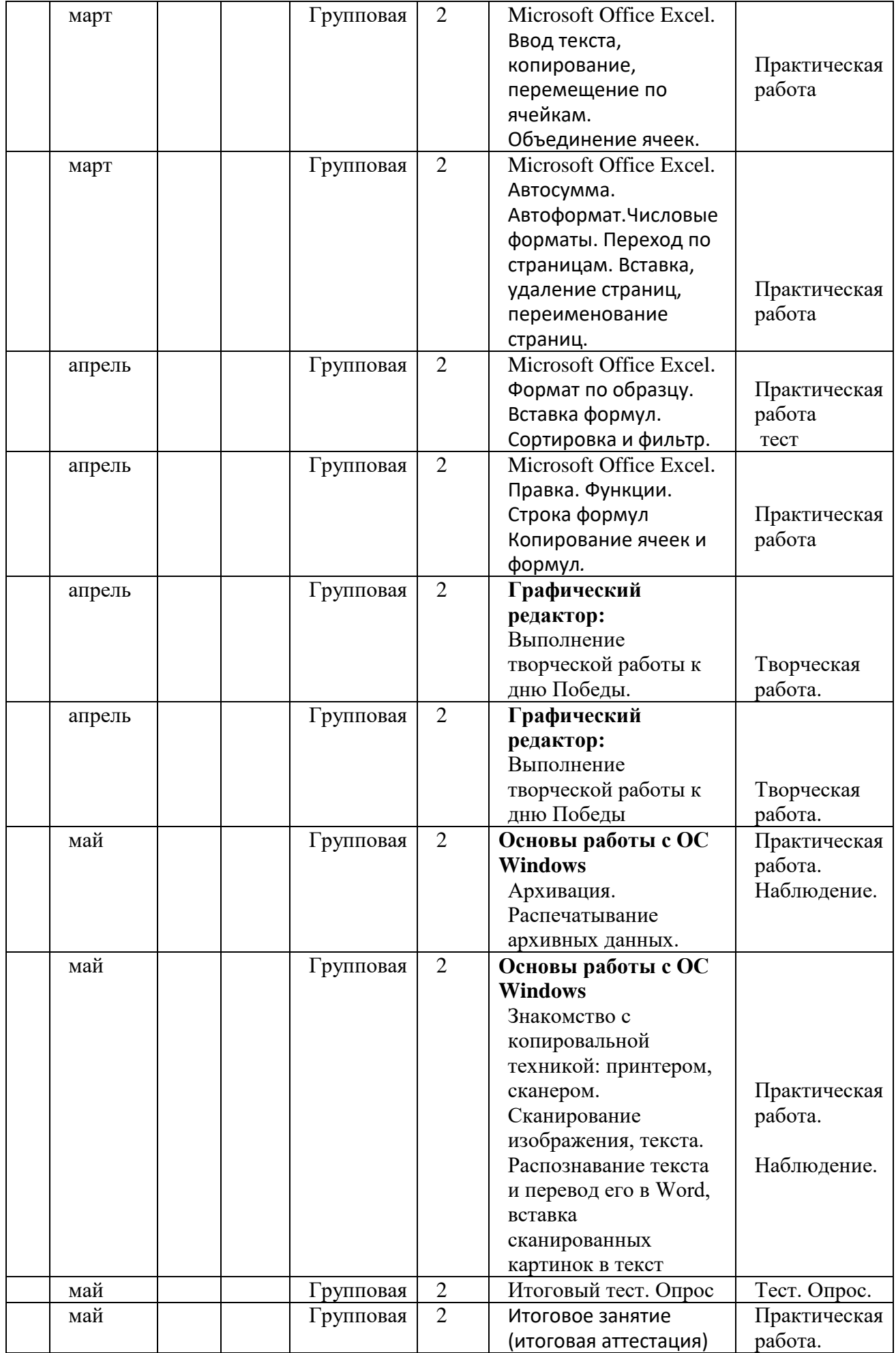